# RjpWiki アーカイブス

【R の基本パッケージ中の平滑化関数一覧 (06.06.25) 】

## 1 核関数による平滑化

## 1.1 核関数を用いた平滑化

Nadaraya-Watson による核関数を用いた回帰平滑化を行う。

```
ksmooth(x, y, kennel = c("box", "normal"), bandwidth = 0.5,range.x = range(x), n.points = max(100, length(x)), x.points)
```
## 2 多項式の局所的当てはめによる平滑化

#### 2.1 散布図平滑化

LOWESS 平滑化による計算を実行する。lowess89 は平滑結果の座標である x と y を成分に 持つリストを返す。平滑結果は lines() 関数で元の散布図プロットに描き加えることができる。

lowess(x,  $y = NULL$ ,  $f = 2/3$ , iter=3, delta = 0.01 \* diff(range(xy\$x[o])))

### 2.2 散布図と Loess 平滑化曲線の同時プロット

散布図を描き、それに Loess による平滑化曲線を上描きする。

```
scatter.smooth(x, y, span = 2/3, degree = 1,
    family = c("symmetric", "gaussian"),
    xlab = deparse(substitute(x)), ylab = deparse(substitute(y)),ylim = range(y, prediction$y), evaluation = 50, ...)
loess.smooth(x, y, span = 2/3, degree = 1,family = c("symmetric", "gaussian"), evaluation = 50, ...)
```
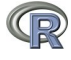

## 3 スプライン関数当てはめによる平滑化

## 3.1 スプライン関数当てはめによる予測

スプライン関数当てはめによる新しい点での予測を行う。予測は元のデータ範囲外では直線 になる。

## クラス "smooth.spline" に対する S3 メソッド  $predict(objject, x, deriv = 0, ...)$ 

## 3.2 スプライン関数による平滑化

与えられたデータに 3 次の平滑化スプライン関数を当てはめる。

```
smooth.splitne(x, y = NULL, w = NULL, df, spare = NULL,cv = FALSE, all.knots = FALSE, nhnots = NULL,df.offset = 0, penalty = 1, control.spar = list())
```
### 3.3 散布図と Loess 平滑化曲線の同時プロット

散布図を描き、それに Loess による平滑化曲線を上描きする。

```
scatter.smooth(x, y, span = 2/3, degree = 1,family = c("symmetric", "gaussian"),
   xlab = deparse(substitute(x)), ylab = deparse(substitute(y)),ylim = range(y, prediction$y), evaluation = 50, ...)
loess.smooth(x, y, span = 2/3, degree = 1,family = c("symmetric", "gaussian"), evaluation = 50, ...)
```
## 4 移動直線平滑化、Friedman の supersmoother 法

### 4.1 Friedman の SuperSmoother

Friedman の「super smoother」を用いて (x,y) 値を平滑化する。

 $supsmu(x, y, wt, span = "cv", periodic = FALSE, bass = 0)$ 

## 5 移動中央値による平滑化

### 5.1 移動中央値平滑化

 $\bigcirc$ 

奇数スパンの移動中央値 (running median) を計算する。これは考えられる限り「最も頑健」 な散布図平滑化である。効率化 (そして歴史的理由から)、同じ結果を与える二つの方法を選ぶ ことができる。

```
runmed(x, k, endrule = c("median","keep","constant"),
       algorithm = NULL, print.length = 0)
```
#### 5.2 Tukey の移動中央値平滑化

Tukey の移動中央値平滑化 (runnning median) を行う。

```
smooth(x, kind = c("3RS3R", "3RSS", "3RSR", "3R", "3", "S"),
      twiceit = FALSE,
       endrule = "Tukey", do.ends = FALSE)
```
## 5.3 移動中央値に対する端点平滑化

最端点で順次小さくなる中央値と Tukey の端点規則を使用し、ベクトル y の端点を平滑化 する。

 $smoothEnds(y, k = 3)$